## **BAB IV**

# **PERANGKAT LUNAK (SOFTWARE) CAESAR II VERSI 7.00**

#### **4.1. Pendahuluan**

CAESAR II versi 7.00 adalah program komputer untuk perhitungan *stress analysis* yang mampu mengakomodasi kebutuhan perhitungan *stress analysis*, akomodasinya antara lain:

- Untuk merancang atau modifikasi sistem perpipaan, *engineer* harus memahami perilaku sistem di bawah pembebanan dan juga persyaratan *code* yang harus dipenuhi.
- Parameter fisik yang dapat digunakan untuk kuantifikasi perilaku suatu "*mechanical system*" antara lain: percepatan, kecepatan, temperatur, gaya dalam dan momen, *stress*, *strain*, perpindahan, reaksi tumpuan dan lainlain.
- Nilai batas yang diijinkan untuk setiap parameter ditetapkan untuk mencegah kegagalan sistem.
- Untuk menjaga tegangan di dalam pipa dan *fittings* tetap dalam *range* yang diijinkan *code*.
- Untuk menghitung *design load* yang diperlukan serta untuk menentukan *support* dan *restraints*.
- Untuk menentukan perpindahan pipa → *interference checks*.
- Untuk mengatasi problem getaran pada sistem perpipaan.
- Untuk membantu optimasi desain sistem perpipaaan.

 *Software* ini sangat membantu dalam *engineering* terutama di dalam *mechanical design* dan *piping system*. Pengguna Caesar II versi 7.00 dapat membuat pemodelan sistem perpipaan dengan menggunakan "*simple beam element*" kemudian menentukan kondisi pembebanan sesuai dengan kondisi yang dikehendaki. Dengan memberikan atau membuat inputan tersebut, Caesar II versi 7.00 mampu menghasilkan hasil analisa berupa *stress* yang terjadi, beban dan pergeseran terhadap sistem yang dianalisa.

Hal-hal yang perlu diketahui dan penting dalam Caesar II versi 7.00 adalah:

- 1. Data masukan:
	- Dimensi dan jenis material.
	- Parameter operasi: temperatur, tekanan, fluida.
	- Parameter beban: berat isolasi, perpindahan, angin, gempa dan lainlain.
	- *Code* yang digunakan.
- 2. Pemodelan: *node*, elemen, tumpuan
	- Aturan penempatan *node*.
	- Definisi geometri: *system start*, *interseksi*, perubahan arah, *end*.
	- Perubahan parameter operasi: perubahan temperatur, tekanan, isolasi.
	- Definisi parameter kekakuan elemen: perubahan ukuran pipa, *valve, tee* dan lain-lain.
	- Posisi kondisi batas: *restrain, anchor*.
	- Aplikasi pembebanan: aplikasi gaya, berat isolasi, gempa dan lain-lain.
	- Pengambilan informasi dari hasil analisis: gaya dalam, *stress*, *displacement*, reaksi tumpuan dan lain-lain.

## **4.1.1. Penjelasan** *Software* **Caesar II**

### **4.1.1.1.** *Complete* **(lengkap)**

 *Software Caesar II* berisi material paling utama dan *code* (*standard*) pipa. Hal itu mengarah pada bidang kemampuan teknis dan opsi analisis untuk memberikan kemampuan yang terbaik di kelas sistem desain perpipaan.

### **4.1.1.2.** *Flexible*

 Program menyesuaikan dengan keperluan pengguna yang tepat dengan mengatur parameter yang diinginkan pengguna dan kondisi sistemnya.

#### **4.1.1.3. Mudah untuk digunakan**

 *Software* Caesar II membuat model analisis struktur mudah. Pengecekkan kegagalan sangat interaktif dan bantuan konteks *sensitive* secara cepat menjamin kualitas *input* dan *intergritas* model.

#### **4.1.1.4. Pembuktian**

 Selama lebih dari dua dekade Caesar II telah membuktikan dirinya sendiri menjadi stabil dan handal sebagai perangkat yang memberikan hasil yang dapat di andalkan untuk berbagai aplikasi perpipaan.

#### **4.1.1.5. Penerimaan** *universal*

 Dunia *engineering* dan perusahaan standarisasi energi mengandalkan Caesar II untuk memberikan analisis yang menjamin keandalan dan keamanan desain mereka untuk miliaran dolar proyek besar dan instalasi di seluruh dunia.

#### **4.1.2. Kemampuan - Kemampuan Caesar II**

### **4.1.2.1. Sistem pemodelan**

 *Software* Caesar II memudahkan pemodelan perpipaan dan penambahan baja pendukung dengan sistem merevolusi jalur *pipe stress*  mendekati analisis fleksibilitas. Perancangan, memperlancar dan respon dari alat inovatif pemodelan sangat mengurangi waktu pemodelan pekerjaan.

Bagian - bagian dari sistem pemodelan:

- 1. Layar *input* peka keadaan
- 2. Gambar rancangan interaktif
- 3. Jenis pengendalian ekstensif
- 4. Pemodelan baja *structural*
- 5. Perubahan umum interaktif
- *6.* Pemodelan pipa *FRP (Fiber glass)*
- 7. Pemodelan sambungan perluasan otomatis
- 8. Pemodelan pipa timbun

## **4.1.2.2. Analisis statis**

 *Software* Caesar II memulai analisis statis dengan merekomendasikan kasus beban yang diperlukan untuk mengikuti kode tegangan pipa yang di minta. Pemodelan beban pada kasus standar yang disarankan untuk di analisis, tetapi pengguna juga dapat membuat kasus beban dari kombinasi jenis beban dasar atau kasus beban lain yang diperlukan. Kasus beban yang ada dapat diubah atau dihapus seperlunya. Kombinasi dari pipa dan model struktural juga memungkinkan untuk mengamati efek dari interaksi *nonlinier* pipa struktur baik grafis dan numerik.

Bagian – bagian dari analisis statis:

- 1. Pilihan kasus beban komperhensif
- 2. Pemeriksaan kesalahan interaktif
- 3. Pilihan pegas gantungan ekstensif
- 4. Perhitungan beban angin
- 5. Fleksibilitas nosel dan tegangan
- 6. Pemeriksaan beban peralatan
- 7. Pemeriksaan tegangan dan kebocoran *flange*
- 8. Kelelahan dan analisis penggunaan komulatif
- 9. Gelombang dan analisis beban aliran

## **4.1.2.3. Analisis dinamis**

*Software* Caesar II memandu pengguna melalui spesifikasi dana kuisisi data yang diperlukan untuk analisis dinamis. Analisis dinamis dimulai dengan spesifikasi dari input data dinamis seperti massa terpusat, getaran yang ditetapkan, *snubbers* dan definisi spektrum. Pengguna dapat menggunakan getaran spektrum terpasang tetap atau sesuai dengan keinginan pengguna. Akurasi dapat diseimbangkan dengan efisiensi melalui pilihan, baik massa konsisten atau disamakan analisis model masa.

Bagian – bagian dari analisis dinamis:

- 1. Bentuk mode dan perhitungan frekuensi normal.
- 2. Perpindahan selaras dan analisis gaya.
- 3. Analisis getaran *spectrum* dan gerakan penyangga bebas.
- 4. Analisis gaya *spectrum*.
- 5. Analisis penceritaan saat modal.
- *6.* Animasi respon dinamis*.*
- 7. Kehilangan masa atau perbaikan gaya.
- 8. Statis atau kombinasi beban dinamis.
- 9. Katup *relief* beban perpaduan.
- 10. *Data Interfaces*

### **4.1. Menu Utama Pada Caesar II versi 7.00**

## **4.1.1.** *New File*

 *New file* memiliki *new job specification*, memiliki dua inputan yaitu *piping input* dan *structural input* yang di gunakan untuk memilih jenis pemodelan desain.

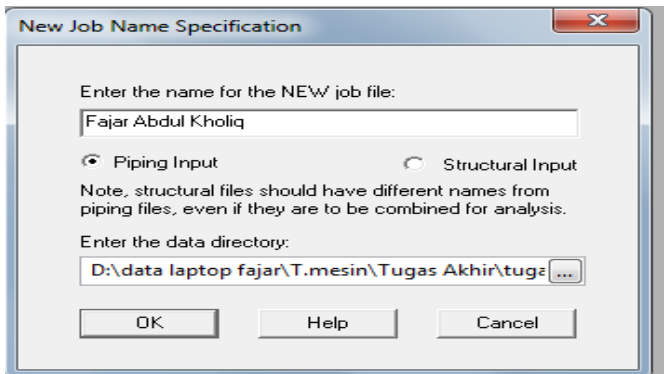

**Gambar 4.1.** *New File (Caesar II Versi 7.00).*

## **4.2.2.** *Make Unit File*

 *Setting default unit file* dalam Caesar II versi 7.00 adalah menggunakan *unit* "*MM*", oleh karena itu *make unit files* berfungsi sebagai perubah atau pembuat *unit file* baru sesuai yang dibutuhkan atau menyesuaikan unit yang ada pada data.

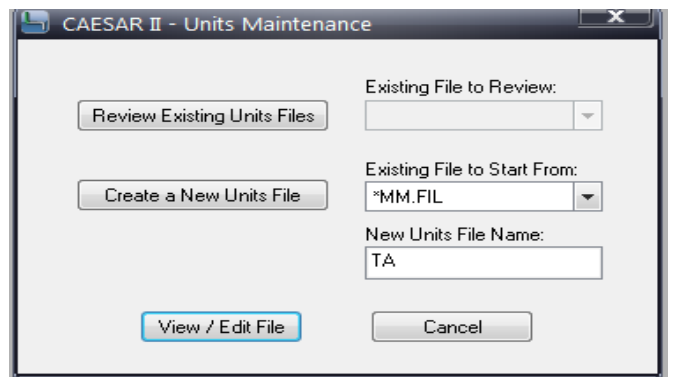

**Gambar 4.2.** *Make New Unit Files (Caesar II Versi 7.00).*

*Unit files* yang baru yang ada pada data dapat diubah pada unit *file maintenance*.

| <b>ITEM</b>                   | Internal Units |              | Constant   |                         |          | <b>User Units</b> |                         | <b>ITEM</b>             | Internal Units      |             | Constant |                         |          | User Units |                         |
|-------------------------------|----------------|--------------|------------|-------------------------|----------|-------------------|-------------------------|-------------------------|---------------------|-------------|----------|-------------------------|----------|------------|-------------------------|
| Length                        | inches         | $\mathbf{x}$ | 25.4       | $\overline{\mathbf{v}}$ | $\equiv$ | mm.               | $\overline{\mathbf{v}}$ | Fluid Den.              | lbs./cu.in. *       |             | .02768   | - ∍                     |          | kg/cu.cm.  | $\overline{\mathbf{v}}$ |
| Force                         | pounds         | ×            | 4.4480     | $\overline{\mathbf{v}}$ | $\equiv$ | N.                | v                       | Transl.                 | lbs./in.<br>$\bf x$ |             | 1.7512   | $\overline{\mathbf{v}}$ | $\equiv$ | N./cm.     | $\overline{\mathbf{v}}$ |
| Mass-dynamics pounds          |                | ×            | 0.4536     | $\overline{\mathbf{v}}$ | $\equiv$ | kq.               | $\overline{\mathbf{v}}$ | Rotl, Stiff.            | in-Ib/deq *         |             | .11298   | $\overline{\mathbf{v}}$ | $\equiv$ | N.m./deg   | $\overline{\mathbf{v}}$ |
| Moment-input                  | in.-lb.        | $\mathbf x$  | 0.11298    | ▼                       | $\equiv$ | N.m.              | $\overline{\mathbf{v}}$ | Unif. Load              | b./in.              | ×           | 1.7512   | $\overline{\mathbf{v}}$ | $=$      | N./cm.     | ۰                       |
| Moment-output in Ib.          |                | ×            | .11298     | $\overline{\mathbf{v}}$ | $=$      | N.m.              | $\overline{\mathbf{v}}$ | G Load                  | ďs                  | ×           | 1.0000   | $\overline{\mathbf{v}}$ | $\equiv$ | g's        | ۰                       |
| <b>Stress</b>                 | lbs./sq.in.    | x            | 6.8946     | $\overline{\mathbf{v}}$ | $=$      | KPa               | $\overline{\mathbf{v}}$ | Wind Load lbs./sq.in. * |                     |             | 6.8946   | ⊨ا∗                     |          | KPa        | $\overline{\mathbf{v}}$ |
| Temp. Scale                   | degrees F *    |              | 0.5556     | $\overline{\mathbf{v}}$ | $\equiv$ | c                 | $\overline{\mathbf{v}}$ | Elevation               | inches              | ×           | .0254    | $\overline{\mathbf{v}}$ | $\equiv$ | m.         | $\overline{\mathbf{v}}$ |
| Pressure                      | psig           |              | $*$ 6.8946 | $\overline{\mathbf{v}}$ | $=$      | KPa               | $\overline{\mathbf{v}}$ | Cmpd Lng                | inches              | $\mathbf x$ | 25.4     | $\overline{\mathbf{v}}$ | $=$      | mm.        | ۰                       |
| Elastic Modulus Ibs./sq.in.   |                | x            | 6.8946     | v                       | $=$      | KPa               | $\overline{\mathbf{v}}$ | Diameter                | inches              | ×           | 1.0000   | ۰                       | $=$      | in.        | ۰                       |
| Pipe Density                  | bs./cu.in. *   |              | 0.02768    | ۰                       | $\equiv$ | ka./cu.cm.        | $\overline{\mathbf{v}}$ | Thickness inches        |                     | ×           | 25.4000  | ۰                       | $\equiv$ | mm.        | $\overline{\mathbf{v}}$ |
| Insulation Den, Ibs./cu.in, * |                |              | .02768     | $\overline{\mathbf{v}}$ | $\equiv$ | kg./cu.cm.        | $\overline{\mathbf{v}}$ | Nominals                |                     |             |          |                         | $\equiv$ | ON         | ۰                       |
| Units File Label:             |                |              | TA         |                         |          |                   |                         |                         |                     |             |          |                         |          |            |                         |
|                               |                |              |            |                         |          | OK / Save         |                         | Cancel                  |                     |             |          |                         |          |            |                         |

**Gambar 4.3.** *Unit Files Maintenance (Caesar II Versi 7.00).*

## **4.2.3.** *Configuration Editor*

Merupakan menu yang berguna untuk mengatur dasar-dasar dari suatu inputan data, yang terdiri dari computational control, database definitions, dan lain-lain

| <b>CAESAR II Configuration Editor</b>                                                                                                    | lana jara-jarax                                                                                                    |              |
|----------------------------------------------------------------------------------------------------|----------------------------------------------------------------------------------------------------|--------------|
|                                                                                                    |                                                                                                    | $   \infty$  |
| $\mathbb{R}$                                                                                                    | Reset All v Data Directory : D:\data laptop fajar\T.mesin\Tugas Akhir\tugas akhir\caesar\ _                                                                                                    |              |
| Categories<br><b>⊟</b> Configuration<br><b>Computational Control</b><br>Database Definitions<br><b>FRP</b> Properties<br><b>Geometry Directives</b><br><b>Graphics Settings</b><br><b>Miscellaneous Options</b><br>SIEs and Stresses | <b>SECONDE CONVergence Tolerances</b><br>Decomposition Singularity Tolera 1.00e+010<br>15,000<br><b>Friction Angle Variation</b><br>Friction Normal Force Variation 0.150<br>1.000<br><b>Friction Slide Multiplier</b><br><b>Friction Stiffness</b><br>$1.00e + 006$<br>2.000<br>Rod Increment (Degrees)<br>1.000<br>Rod Tolerance (Degrees)<br><b>Input Spreadsheet Defaults</b><br>o.<br>Alpha Tolerance<br>0.050<br>Coefficient of Friction (Mu)<br>0.000<br>Default Rotational Restraint Stiff 1.00e+012<br>Default Translational Restraint S 1.00e+012<br>Hanger Default Restraint Stiffne: 1.00e+012<br>Minimum Wall Mill Tolerance (%) 12.500<br>30<br>New Job Ambient Temperature<br>New Job Bourdon Pressure<br>None<br>$\Box$ Miscellaneous<br><b>Bend Axial Shape</b><br>True<br>Ignore Spring Hanger Stiffness False<br>Include Insulation in Hydrotest False<br>Include Spring Hanger Stiffness False<br>Incore Numerical Check<br>False<br><b>Alpha Tolerance</b><br>Effects visible : After Error Checked | ive l<br>$=$ |

**Gambar 4.4.** *Configuration Editor (Caesar II Versi 7.00).*

## **4.2.4.** *Input Piping*

 *Piping* pada halaman Caesar II versi 7.00 memiliki fungsi sebagai start pemodelan sistem perpipaan sesuai yang diinginkan *engineer*.

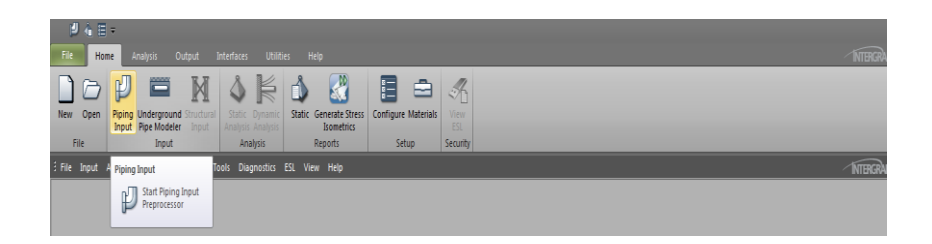

**Gambar 4.5.** *Input* pemulai pemodelan desain *(Caesar II Versi 7.00).*

 *Spreadsheet* adalah fungsi utama yang akan menjelaskan elemen demi elemen tentang desain *piping* yang akan dibuat. Di dalamnya terdapat data *field* yang berguna untuk memasukkan berbagai informasi tentang masingmasing kondisi elemen *piping* dan beberapa menu perintah dan *toolbars* yang mana dapat digunakan untuk menjalankan perintah yang diinginkan *engineer*. Di sebelah samping *piping input* adalah tampilan gambar dari *input* yang akan dibuat atau dimasukkan datanya.

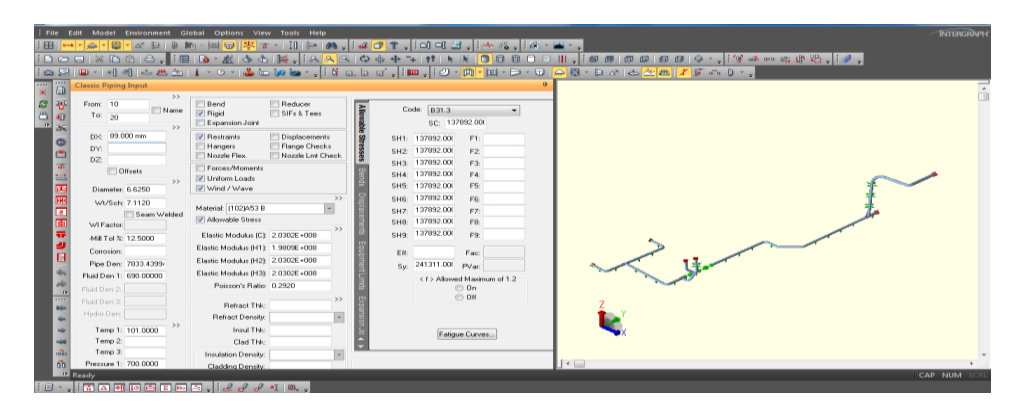

**Gambar 4.6.** *Spreadsheet Overview (Caesar II Versi 7.00).*

## **4.3. Aplikasi Khusus**

Ada beberapa macam aplikasi khusus yang dapat digunakan untuk pemodelan pada *software* Caesar II versi 7.00.

## **4.3.1 .** *Bend*

 Dalam program Caesar II versi 7.00 terdapat dua macam *bend* yang biasa di aplikasikan yaitu *elbow* dan *bend*.

#### *1. Elbow*

 *Elbow* banyak digunakan jika *engineer* mendesain *piping* di dalam suatu pabrik atau *plant* dimana sistem perpipaannya berada *above ground* (di atas tanah). Pada *Spreadsheet* di bawah ini menunjukkan *bend* jenis *elbow*.

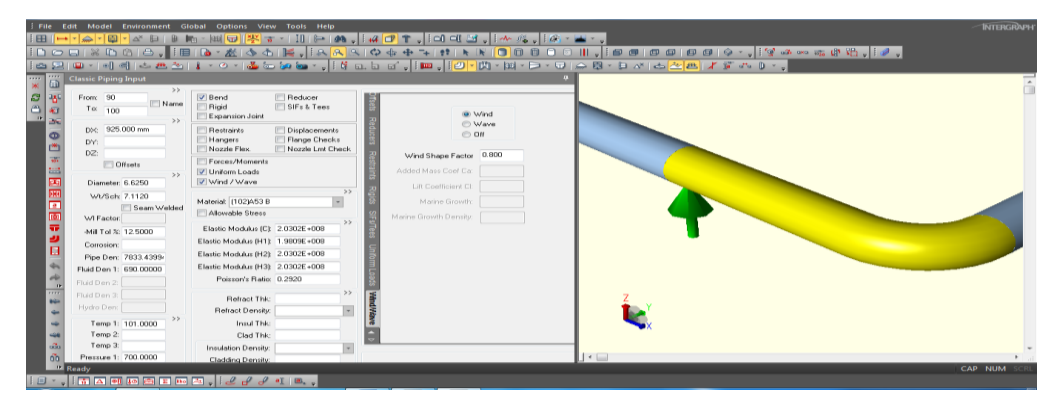

**Gambar 4.7.** *Bend* Jenis *Elbow (Caesar II Versi 7.00).*

### *2. Bend*

 Dalam pekerjaan pipa terutama *pipe line* seringkali *engineer* harus melakukan *bending* terhadap pipa dimana biasanya sudut yang diperlukan di bawah 90°, maka *engineer* harus mendesain radius *bending* tersebut sesuai dengan besaran yang diinginkan.

|                                                | Emironment<br>$\blacksquare$                                                                                                    | Global<br><b>View</b><br>Help<br><b>Outlons</b><br><b>Taols</b>                                                                                                    |                                                                                                    | Ткинскими |
|------------------------------------------------|----------------------------------------------------------------------------------------------------|----------------------------------------------------------------------------------------------------|----------------------------------------------------------------------------------------------------|-----------|
| $\sim$<br>w.                                   | <b>Classic Piping Input</b><br>$3.3 -$                                                                                                    |                                                                                                    | ┆αつ⊟;XQQ;Ə;┆;⊞;Q∙z;¦ó{থ;¦{A∫A∫QQффт; tt;\X [Q]0 0 0 0 11 .¦{β@; Ø@;@@;@@;{Yw∞%@Y};{≵;                                               |           |
| $\sigma$<br>۹                                  | From: 380<br>Name<br>$T \alpha$ 390<br>55                                                                                                    | Reducer<br>[V] Berid<br>FISIF: & Tees<br>Rigid<br>Expansion Joint                                                                                                    | @ Wind<br><b>CD Wave</b>                                                                                                    |           |
| ø<br>ă.<br><b>SIBLED</b><br>$\overline{a}$     | Doc: 1056.000 mm<br>py: 1056.000 mm<br>DZ:<br><sup>17</sup> Offsets<br>$\sim$<br>Diameter: 6.6250<br>Wi/Sch: 7.1120<br>Seam Welded<br>WI Factor:<br>Mill Tol 3: 12 5000<br>Commiere<br>Pipe Den: 7833.4399- | Restraints<br>Displacements<br>F Flange Checks<br>Hangers<br>Nozzle Lnt Check<br>Nozole Flex<br>EncourAdaments<br>V Uniform Loads<br>V Wind / Wave<br>Material: (102)453 B<br>Allowable Stress<br>Elastic Modulus (Ct 2 0302E+008)<br>Elastic Modulus IH11 1.9809E+008<br>Elastic Modulus (H2) 2.0302E+00B | $\bigcirc$ OH<br>Wind Shape Factor 0.600<br>Added Mans Coef Ca:<br>Litt Contricient Ct.<br>Marine Growth:<br>Marine Growth Density. |           |
| $\frac{4}{\pi}$<br>ᆸ<br>٠<br>a<br>olis.<br>ó'n | Fluid Den 1: 690.00000<br>Fluid Dan 2:<br>Fluid Den 3:<br>Hydro Den:<br>><br>Temp 1: 101,0000<br>Temp <sub>2</sub><br>Temp 3:<br>Preznare 1: 700,0000<br><b>ED Ready</b>                                    | Electic Modulus (H3) 2.0302E+00B<br>Poisson's Ratio: 0.2920<br>Rehact Thic<br>Reliact Density:<br>Insul Thic<br>Clad Thic<br>Insulation Density:<br>Cladding Density                                                                                                    | $\left  \cdot \right $                                                                                                    | CAP NUM   |

**Gambar 4.8.** *Bend* Pada *Spreadsheet (Caesar II Versi 7.00).*

## **4.3.2.** *Valve* **dan** *Flange*

 *Valve* atau *flange* dalam *spreadsheet* berbentuk *rigid* sehingga mudah dalam pemasukkan nilai data *valve* atau *flange* itu sendiri.

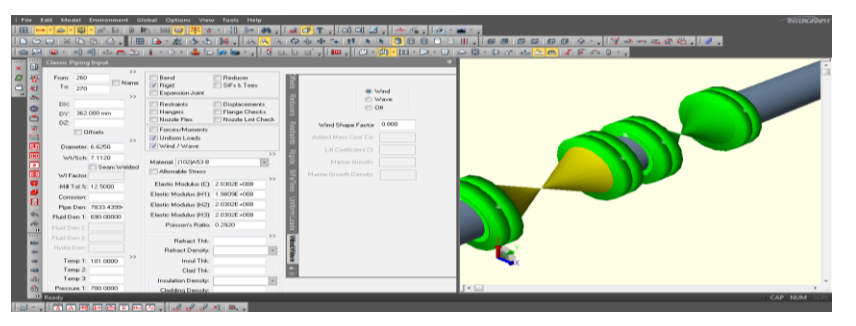

**Gambar 4.9.** *Valve* dan *Flange* Pada *Spreadsheet (Caesar II Versi 7.00).*

## **4.3.3.** *Reducer*

 *Reducer* berfungsi sebagai perubahan diameter pipa pada pemodelan sistem perpipaan.

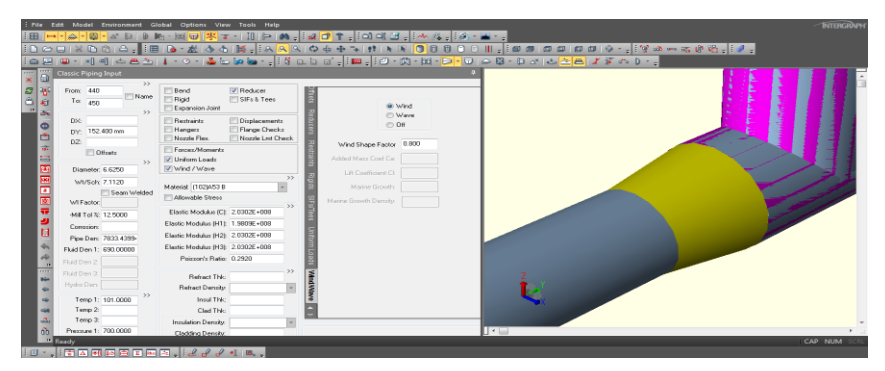

**Gambar 4.10.** *Reducer* Pada *Spreadsheet (Caesar II Versi 7.00).*

# **4.3.4.** *SIF* **atau** *Tee*

 *SIF* atau *Tee* berfungsi sebagai percabangan pipa pada pemodelan sistem perpipaan.

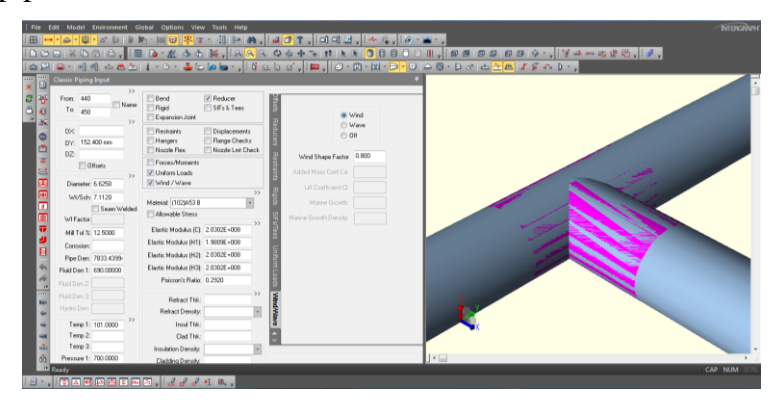

**Gambar 4.11.** *SIF* Atau *Tee* Pada *Spreadsheet (Caesar II Versi 7.00).*

# **4.3.5.** *Restraint*

 Ada berbagai macam tipe *restrain* yang dapat diaplikasikan di dalam Caesar II versi 7.00 sesuai dengan fungsi yang diinginkan, yaitu:

*Restraint Type Abbreviation*.

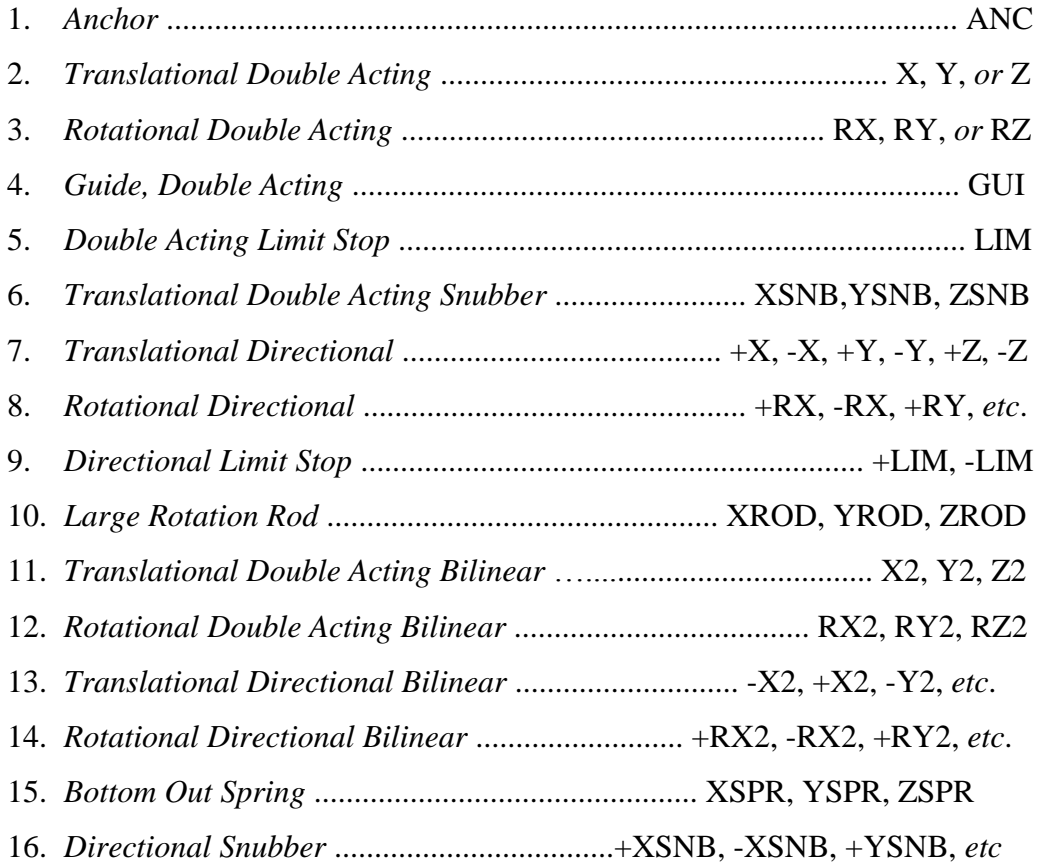

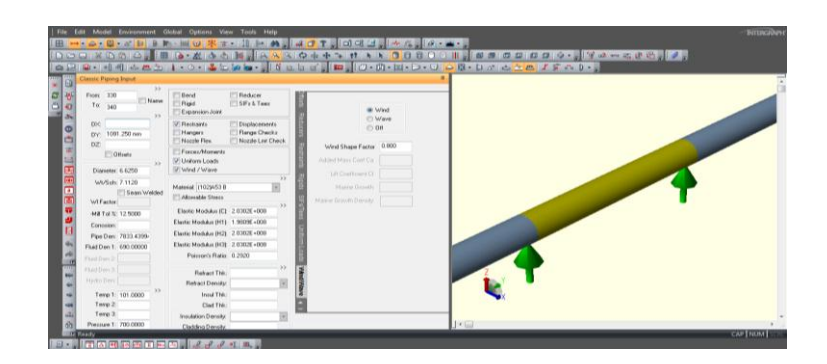

**Gambar 4.12.** *Restraint* Pada *Spreadsheet (Caesar II Versi 7.00).*

## **4.4.** *Static Analysis*

Metode *static analysis* adalah memperhitungkan *static load* yang akan menimpa pipa secara perlahan sehingga dengan demikian *piping system* memiliki cukup waktu untuk menerima, bereaksi dan mendistribusikan *load* tersebut terhadap seluruh bagian pipa, hingga tercapainya keseimbangan.

## **4.4.1.** *Static and Dynamic Load*

 *Loading* yang mempengaruhi sebuah *piping system* dapat diklasifikasikan sebagai *primary* dan *secondary*. *Primary loading* terjadi dari *sustainload* seperti berat pipa, sedangkan *secondary load* dicontohkan sebagai *thermal expansion load*. *Static loading* meliputi:

- 1. *Weight effect* (*live loads and dead loads*).
- 2. *Thermal expansion and contraction effects*.
- 3. *Effect of support, anchor movement*.
- 4. *Internal or external pressure loading*.

Sedangkan yang termasuk *dynamic loading* adalah:

- 1. *Impact forces*
- 2. *Wind*
- 3. *Discharge Load*

### **4.4.2.** *Load Case*

 Ada berbagai macam jenis *load case* yang dapat *engineer* gunakan dalam Caesar II versi 7.00. *Load case* mendefinisikan pembebanan yang terjadi pada pipa, baik beban akibat berat pipa itu sendiri ataupun beban akibat faktor yang lain.

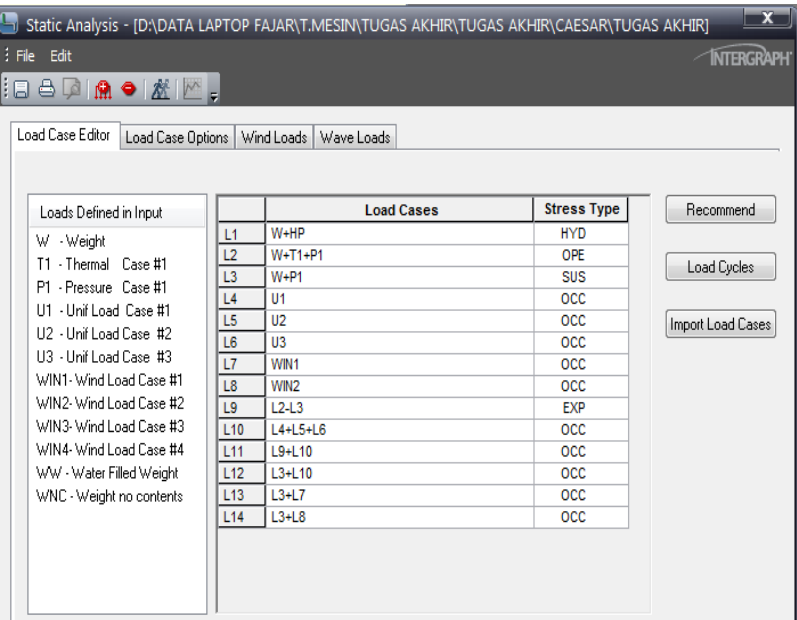

**Gambar 4.13.** *Load Case (Caesar II Versi 7.00).*

Penjelasan *allowable stress type* dan *load case*:

- 1. (OPE) *Operating*: Tegangan yang terjadi akibat beban kombinasi antara *sustain load* dan *expansion load* dimana biasa terjadi pada kondisi *operational*.
- 2. (OCC) *Occassional*: Tegangan yang terjadi hanya dalam waktu relatif singkat akibat beban *sustain load* ditambah *occassional loading* (seperti angin, gelombang dan lain-lain.)
- 3. (SUS) *Sustained*: Tegangan yang terjadi secara terus menerus selama umur operasi akibat tekanan, berat pipa dan fluida.
- 4. (EXP) *Expansion*: Tegangan yang terjadi akibat adanya perubahan temperatur.
- 5. (HYD) *Hydrotest*: Tegangan akibat tekanan air saat dilakukan *hydrotest*.

## **4.4.3.***Error Checking*

 *Error checking* berfungsi untuk menjelaskan desain *piping* yang telah dibuat apakah ada kesalahan (*error*), peringatan (*warning*) atau tidak, jika terdapat *error* maka proses *runing* tidak dapat dilanjutkan dan harus melakukan revisi pada *node* yang mengalami *error* tersebut

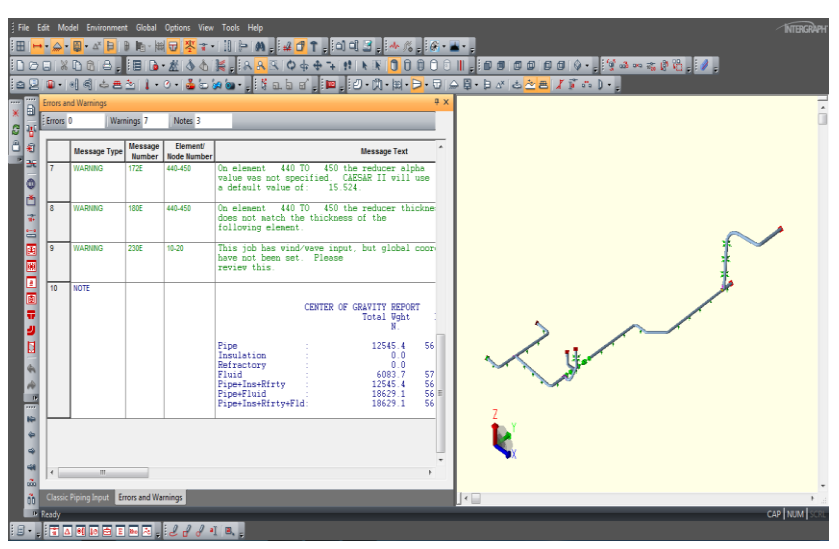

**Gambar 4.14.** *Error Checking (Caesar II Versi 7.00).*

## **4.4.4.** *Static Output Processor*

 *Static output processor* berfungsi menampilkan *load case* yang akan di *running* pada *standard reports* sesuai keinginan *engineer* untuk melihat hasil analisis yang terjadi pada setiap *node* pemodelan sesuai pembebanan yang dimasukkan.

| (3) Code Compliance                                                                                                    |                                             |                                          |                            |                            |             | R X          |
|----------------------------------------------------------------------------------------------------|---------------------------------------------|------------------------------------------|----------------------------|----------------------------|-------------|--------------|
| CAESAR II 2014 Ver.7.00.00.2800, (Build 140416) Date: OCT 2, 2015 Time: 0:6<br>Job Name: TUGAS AKHIR HENGKI<br>Licensed To: SPLM: Edit company name in <svstem>\company.txt</svstem> |                                             |                                          |                            |                            |             | $\sim$<br>L. |
| CODE COMPLIANCE REPORT: Code Stresses on Elements                                                                                                    |                                             |                                          |                            |                            |             |              |
| CASE 3 (SUS) W+P1                                                                                                    |                                             |                                          |                            |                            |             |              |
| Load Case<br>Node                                                                                                    | Allowable<br>From Code Stress<br>KPa<br>KPa | To Node<br><b>Stress</b>                 | Code Stress<br>KPa         | Allowable<br>Stress<br>KPa | Piping Code |              |
| LOAD CASE DEFINITION KEY                                                                                                    |                                             |                                          |                            |                            |             |              |
| CASE 3 (SUS) W+P1                                                                                                    |                                             |                                          |                            |                            |             |              |
| Piping Code: B31.3 = B31.3 -2012. Jan 10. 2013                                                                                                    |                                             |                                          |                            |                            |             |              |
| *** CODE COMPLIANCE EVALUATION PASSED ***                                                                                                    |                                             |                                          |                            |                            |             |              |
| Highest Stresses: (KPa)                                                                                                    |                                             |                                          |                            |                            |             |              |
| Ratio (%):                                                                                                    |                                             | 57.2 @Node 280 LOADCASE: 3 (SUS) W+P1    |                            |                            |             |              |
| Code Stress:                                                                                                    | 78853.1                                     |                                          | Allowable Stress: 137892.0 |                            |             |              |
| Axial Stress:                                                                                                    |                                             | 32339.7 @Node 290 LOADCASE: 3 (SUS) W+P1 |                            |                            |             |              |
| Bending Stress:                                                                                                    |                                             | 67602.3 @Node 70 LOADCASE: 3 (SUS) W+P1  |                            |                            |             |              |
| Torsion Stress:                                                                                                    |                                             | 9101.2 @Node 229 LOADCASE: 3 (SUS) W+P1  |                            |                            |             |              |
| Hoop Stress:                                                                                                    | 66898.2                                     | GNode                                    | 320 LOADCASE: 3 (SUS) W+P1 |                            |             |              |

**Gambar 4.15.** *Static Output Processor (Caesar II Versi 7.00).*

# **4.4.5.** *Static Output Reports*

 *Static output reports* berfungsi menampilkan *stress analysis report* yang terjadi pada setiap *node* sesuai keinginan *engineer* dalam pemilihan *load case analyzed* dan *standard report*.

| [3]Stresses                                                                |                                 |                                                           | $+ x$                                                                          |
|----------------------------------------------------------------------------|---------------------------------|-----------------------------------------------------------|--------------------------------------------------------------------------------|
|                                                                            |                                 |                                                           | CAESAR II 2014 Ver. 7.00.00.2800, (Build 140416) Date: MAY 16, 2016 Time: 22:0 |
| Job Name: TUGAS AKHIR DANI                                                 |                                 |                                                           |                                                                                |
| Licensed To: SPLM: Edit company name in <system>\company.txt</system>      |                                 |                                                           |                                                                                |
| STRESSES REPORT: Stresses on Elements                                      |                                 |                                                           |                                                                                |
| CASE 3 (SUS) W+P1                                                          |                                 |                                                           |                                                                                |
| Bending<br><b>Stress</b><br>Node<br>KPa                                    | Torsion<br><b>Stress</b><br>KPa | SIF/Index SIF/Index Code Stress<br>In Plane Out Plane KPa | Allowable<br>Ratio<br>Piping Code<br><b>Stress</b><br>KPa                      |
| Piping Code: B31.3 - B31.3 -2012, Jan 10, 2013<br>CODE STRESS CHECK PASSED |                                 | : LOADCASE 3 (SUS) W+P1                                   |                                                                                |
| Highest Stresses: (KPa                                                     |                                 |                                                           |                                                                                |
| Ratio (%):                                                                 | 53.7                            | 70<br><b>ANode</b>                                        |                                                                                |
| Code Stress:                                                               | 74036.2                         | Allowable Stress:                                         | 137892.0                                                                       |
| Axial Stress:                                                              | 5996.5                          | GNode<br>20                                               |                                                                                |
| Bending Stress:                                                            | 70073.0                         | 70<br><b>ANode</b>                                        |                                                                                |
| Torsion Stress:                                                            | 7998.5                          | 39<br>GNode                                               |                                                                                |
| Hoop Stress:                                                               | 8400.0                          | GNode<br>28                                               |                                                                                |
| Max Stress Intensity:                                                      | 74036.2                         | <b>ANode</b><br>70                                        |                                                                                |
|                                                                            |                                 |                                                           |                                                                                |

**Gambar 4.16.** *Static Output Reports (Caesar II Versi 7.00).*